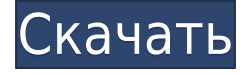

## **Buzz Folders Crack + Full Product Key Free For PC**

Buzz Folders Torrent Download может запомнить местоположение любого файла или папки, будь то на рабочем столе, в домашнем каталоге, на сетевых компьютерах или на внешних носителях. Вы можете настроить Buzz Folders для сканирования вашей системы папок при запуске, сканирования вашей системы папок при изменении файла и для планирования «жужжания» через фиксированный интервал времени. Поиск Buzz Folders очень быстрый, а страница результатов интуитивно понятна. Всего один щелчок, и Buzz Folders покажет вам, сколько файлов было изменено или удалено в вашей системе папок с тех пор, как вы в последний раз жужжали. Это обеспечивает простой способ вернуться к нужной папке. Buzz Folders также хранит историю всех выполненных вами поисков и позволяет вам выбрать, что вы хотите отобразить на странице результатов. Теперь вы можете сосредоточиться на своей работе и забыть о системах каталогов и папках. Теперь вы можете достичь совершенно нового уровня производительности и удовлетворения от работы! Наслаждайтесь Buzz Папки! Какие новости Версия 1.3: Исправление ошибок. Исправления при запуске и при изменении файла. Протестировано для Win XP, Vista, Win 7 и OS X. Другие обновления/изменения 1.3: Мы исправили несколько серьезных проблем с нашим менеджером загрузок. Обновления для Mac Mac OS X Snow Leopard: «Возникла проблема с Mac OS X Snow Leopard. Наш менеджер загрузок, похоже, перестал работать. Я понятия не имею, что произошло, но если ваш менеджер загрузок не работает, обратитесь в раздел справки Buzz Folders. Большое спасибо." И Mac OS X Lion, и более ранние версии: В нашем менеджере загрузок есть известная ошибка. Сейчас информация сохраняется в нашем реестре Windows. Есть какие-то временные решения этой проблемы, но мы предлагаем вам скачать наш новый установщик с сайта. Другое: «Если вы запустите это программное обеспечение на Mac и обнаружите, что Buzz Folders больше не работает с вашим менеджером загрузок, попробуйте новый установщик веб-сайта Buzz Folders». 2.1: Папки Buzz переименованы для соответствия Mac OS X. 2.0: Мы добавили новые функции и исправили некоторые ошибки. Бесплатная пробная версия Buzz Folders: «Чтобы попробовать Buzz Folders перед покупкой, загрузите бесплатную пробную версию. Нажмите на ссылку справа от этого текста!» Кнопка «Помощь» в интерфейсе: Если вы столкнулись с проблемой, вы найдете страницу помощи в разделе «Помощь».

## **Buzz Folders Crack [32|64bit]**

Buzz Folders - полный поиск и организация вашей цифровой жизни Buzz Folders — это сверхбыстрый и простой в использовании музыкальный органайзер и приложение для поиска файлов. Он будет искать вашу музыку и мультимедийные файлы и упорядочивать музыку на вашем компьютере по исполнителю, альбому, обложке альбома и песне. Вы можете искать медиафайлы по имени, расширению, отметке времени или исполнителю. И вы можете сортировать музыку по группам (папкам), упорядочивать музыку по жанру, году, исполнителю и песне. Buzz Folders позволяет добавлять столько пользовательских категорий, сколько вам нужно, чтобы помочь вам упорядочить свою музыку. А если вы знаете название песни, которую хотите воспроизвести, вы можете просто перетащить ее в Buzz Folders. Диспетчер файлов также является функцией Buzz Folders, так как вы можете просматривать весь жесткий диск и папки очень простым и интуитивно понятным графическим способом. Вы можете использовать файловый менеджер для воспроизведения MP3 и видео. Или вы можете экспортировать свою музыку или видео в популярные форматы: MP3, WMA, WAV, AVI, AAC, AC3, XVID, MP4, 3GP, MOV и DivX. Вы также можете загрузить Buzz Folders на свой iPod. Можно удалить музыку и видео с вашего iPod. И никаких проблем в процессе не возникает. Когда вы найдете файл, который хотите сохранить или использовать, просто щелкните его правой кнопкой мыши, и Buzz Folders предложит вам добавить его в избранное или заархивировать. Вы также можете загрузить Buzz Folders на свой iPod. Можно удалить музыку и видео с вашего iPod. И никаких проблем в процессе не возникает. Офис-менеджер — решения для работы с электронными таблицами и базами данных Office Manager — решения для электронных таблиц и баз данных — это мощное и простое в использовании решение для повседневных нужд вашего бизнеса: управление большими объемами данных и электронных таблиц. Независимо от того, используете ли вы Office Manager для создания или анализа данных, просмотра отчетов или поиска и загрузки файлов... все в одном месте! Ключевая особенность:  $\Box$  Электронные таблицы с автоматическим обновлением данных  $\Box$  Простой и интуитивно понятный интерфейс  $\Box$ Работает с любым типом данных (текст, числа, даты и т. д.)  $\Box$  Настраиваемый пользовательский интерфейс  $\Box$  Импорт/экспорт данных  $\Box$  Заполняемый экспорт PDF  $\Box$  Работает с MS Excel, MS Access, MS SQL Server, Access, Power Point и Mac OS X. Офис-менеджер - Электронная таблица 1eaed4ebc0

## **Buzz Folders Crack+ X64 2022 [New]**

Buzz Folders — это приложение, которое сделает вашу жизнь проще, автоматически организуя ваши файлы и папки. Когда Buzz Folders работает, он отслеживает все места, куда вы поместили файлы, и показывает вам все файлы в них. Если вы хотите сохранить файл, Buzz Folders подскажет, где его найти. Buzz Folders создает обзор всех ваших файлов, папок и ссылок, к которым вы можете получить доступ из любой папки в любое время. Buzz Folders также имеет кнопку, которая позволяет вам получить прямой доступ к вашим папкам. Чтобы получить доступ к папкам Живой ленты, просто нажмите кнопку «Папки Живой ленты» в меню «Пуск». Откроются папки Buzz, и вы сможете выбрать, какие каталоги вы хотите показать. Теперь вы всегда будете знать, где найти ваши файлы! Что нового в этой версии: Убедитесь, что вы знаете, где находятся все ваши файлы! Папки по умолчанию теперь можно настраивать! На панели Toast теперь есть значок для запуска Buzz Folders! Экономьте время, запоминая, где вы сохранили файл, так как Buzz Folders находится на панели задач! Исправления ошибок и улучшения производительности. Отключите указанные адреса и введите новый набор адресов, чтобы навсегда отключить все определенные адреса. с помощью графического интерфейса. Настройки роутера. Настройки панели инструментов. Скопируйте группу адресов или все в файл. Начать с папок по умолчанию Установить папки по умолчанию Добавить теги Вырезать/Копировать/Вставить папки/файлы/группы адресов Копировать выбранную группу адресов Управление файлом адресов (добавление, удаление, переименование,...) Удалить файлы в папке Удалить файлы в папке с содержимым папки Делитесь адресами папками/файлами/группами адресов Распечатать список с выбранными адресами Обновить список Скопируйте выбранные адреса Показать файлы Показать файлы в каталоге Скопируйте выбранный адрес в буфер обмена 1.0.4 - 26 июня 2013 г. Новые особенности: Встроенная помощь. Настройки панели инструментов. Кнопка панели инструментов слева/справа. Настройки роутера. Скопируйте выбранный адрес в буфер обмена Исправление ошибок: Исправления для тем, которые не работают для всех установленных версий (выпуск 10). Настройки роутера больше не будут храниться

**What's New In?**

## **System Requirements For Buzz Folders:**

Windows 7/8/8.1/10 (x86 и x64) Процессор с тактовой частотой 1 ГГц или выше 1 ГБ оперативной памяти (рекомендуется 2 ГБ) 12 ГБ свободного места Видеокарта, совместимая с DirectX 9.0c Вход HDMI Встроенные динамики или наушники Средний размер загружаемого обновления составляет ~13 МБ, поэтому вы можете загрузить все приложения, видео и другой контент с нашего сайта за считанные минуты. На создание каждой страницы приложения у нас уходит примерно 30 минут. Если у вас есть вопросы